## Cuyahoga Community College Office 365 Outlook Web

- This document shows the Outlook Web login change for faculty and staff after they are upgraded to Office 365
- Please visit <a href="http://itservices.tri-c.edu/network/employee-email-with-365.html">http://itservices.tri-c.edu/network/employee-email-with-365.html</a> for more documentation!

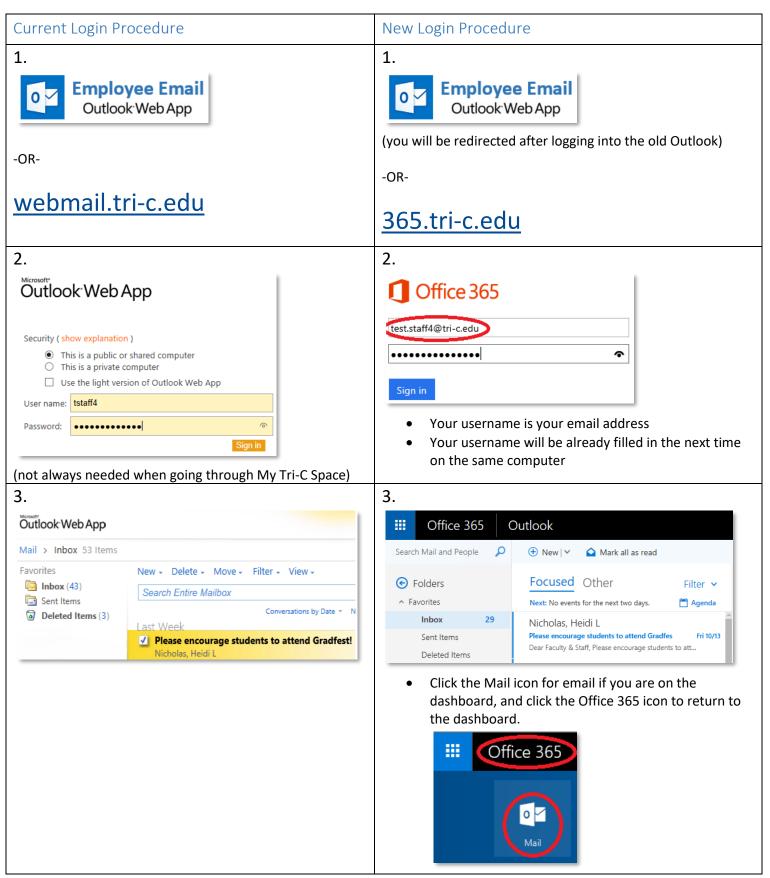